# **Viewing in 3D**

Foley & Van Dam, Chapter 6

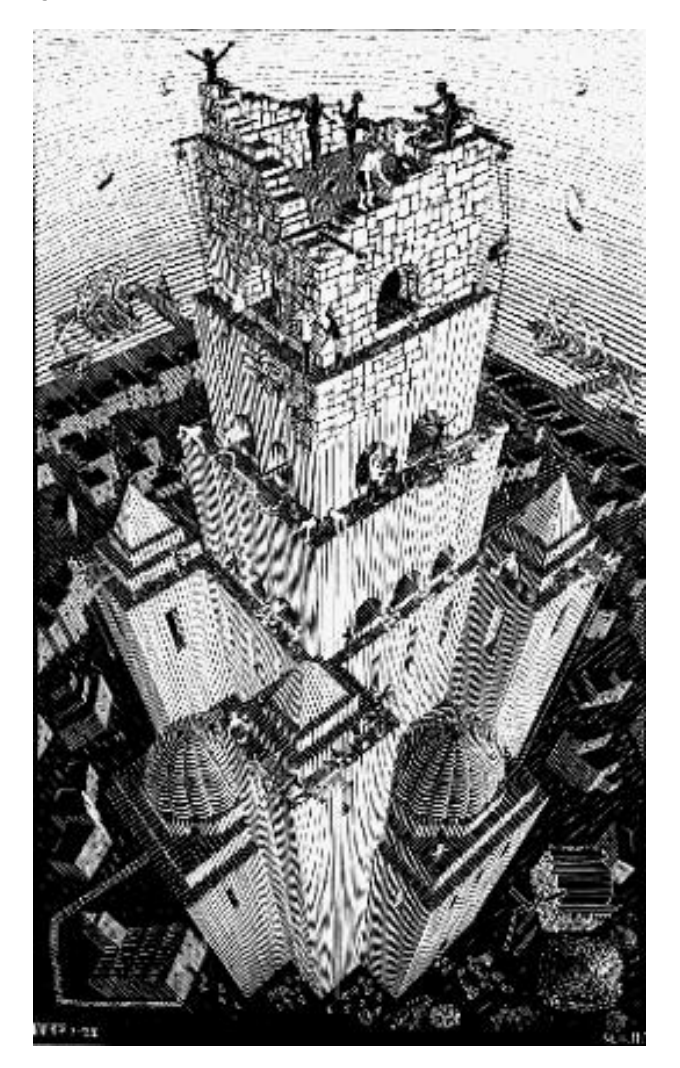

# **Viewing in 3D**

- •Transformation Pipeline
- Viewing Plane
- •Viewing Coordinate System
- Projections
	- •**Orthographic**
	- Perspective

## **OpenGL Transformation Pipeline**

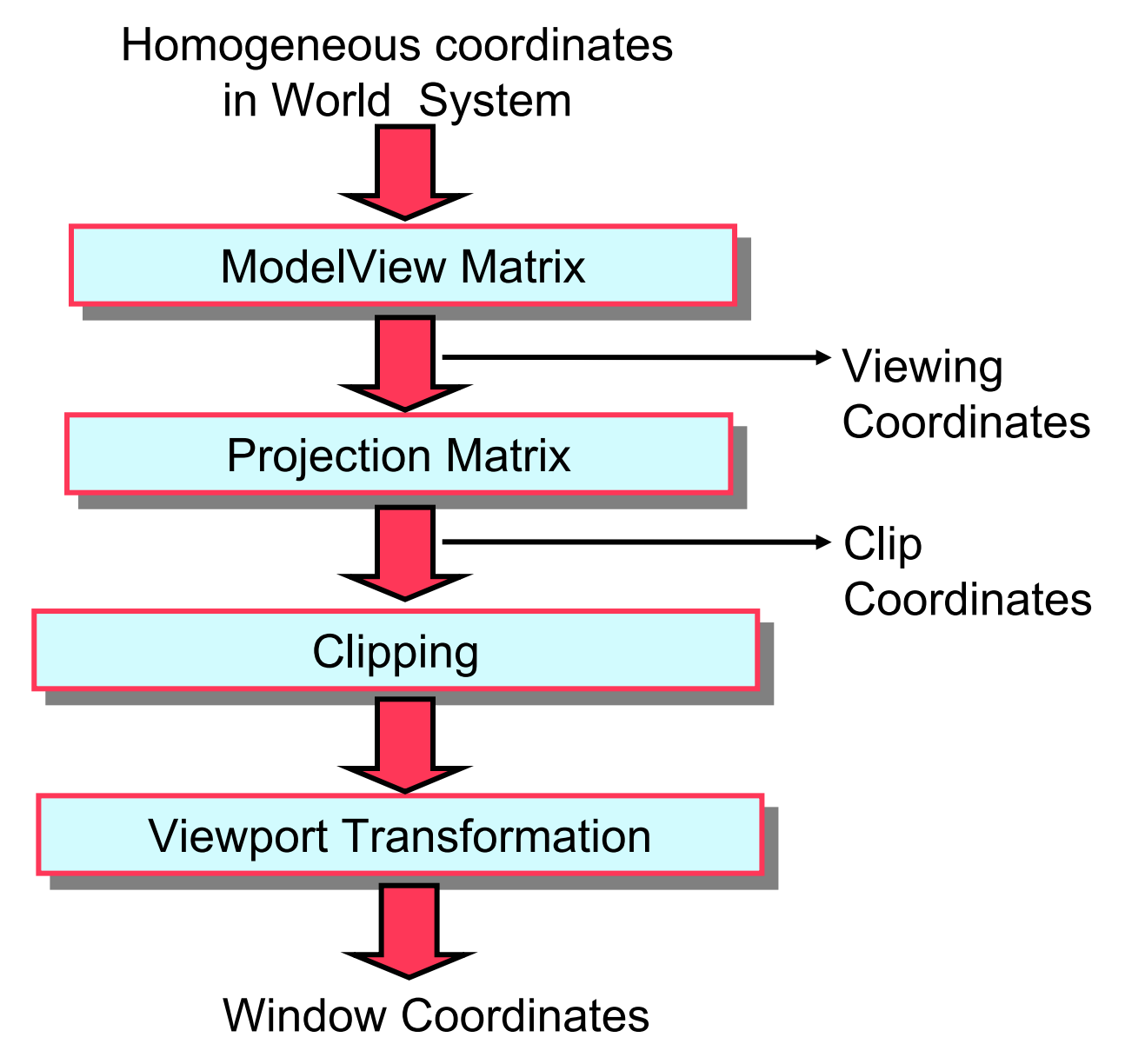

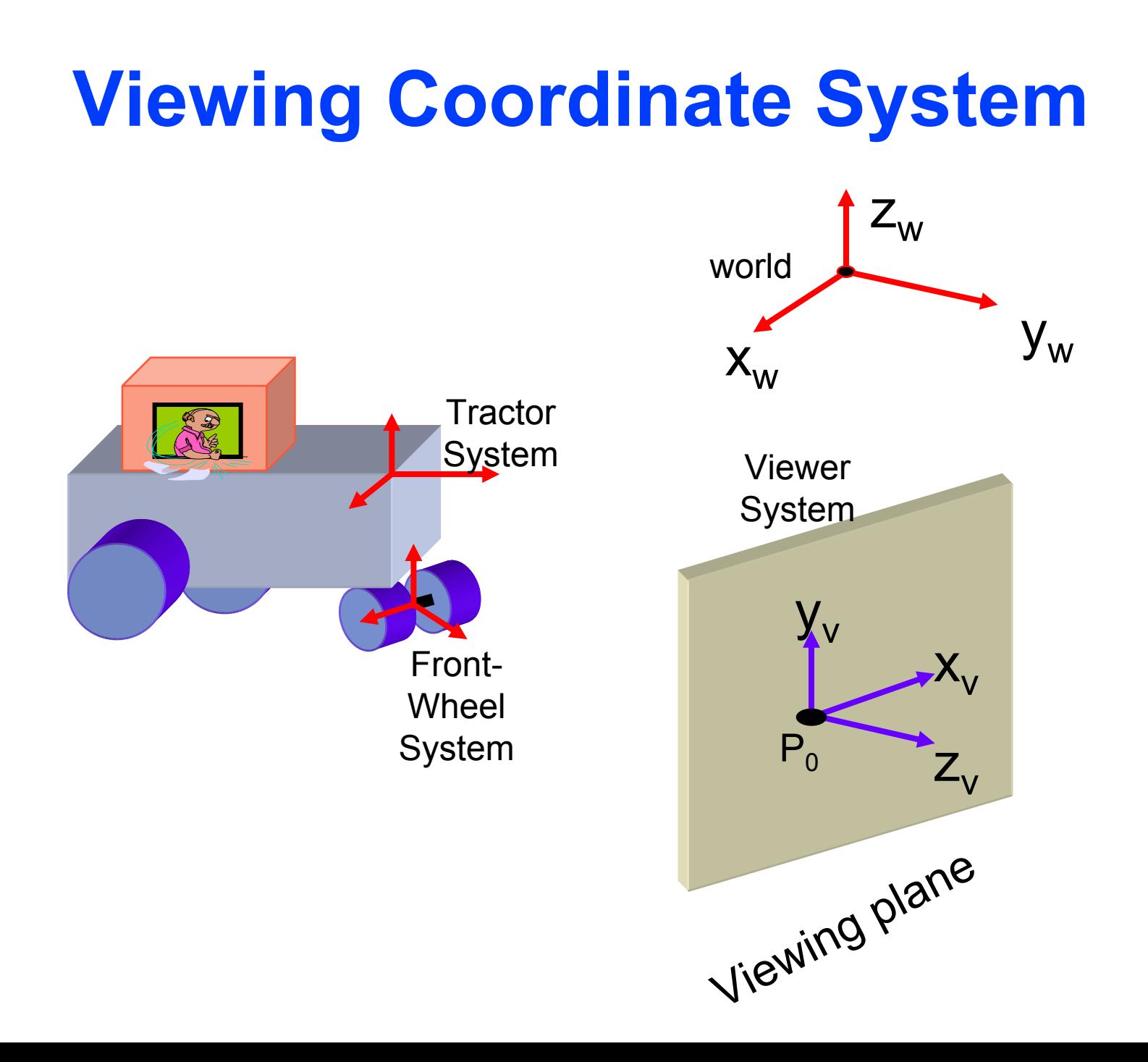

#### **Specifying the Viewing Coordinates**

- •• Viewing Coordinates system,  $[x_{v}, y_{v}, z_{v}],$ describes 3D objects with respect to a viewer
- A viewing plane (*projection plane*) is set up perpendicular to  $\mathsf{z}_\mathsf{v}$  and  $\;$  aligned with  $(\mathsf{x}_\mathsf{v},\mathsf{y}_\mathsf{v})$
- • In order to specify a viewing plane we have to specify:
	- a *vector*  N normal to the plane
	- <sup>a</sup>*viewing-up vector* V
	- a point on the viewing plane

#### **Specifying the Viewing Coordinates**

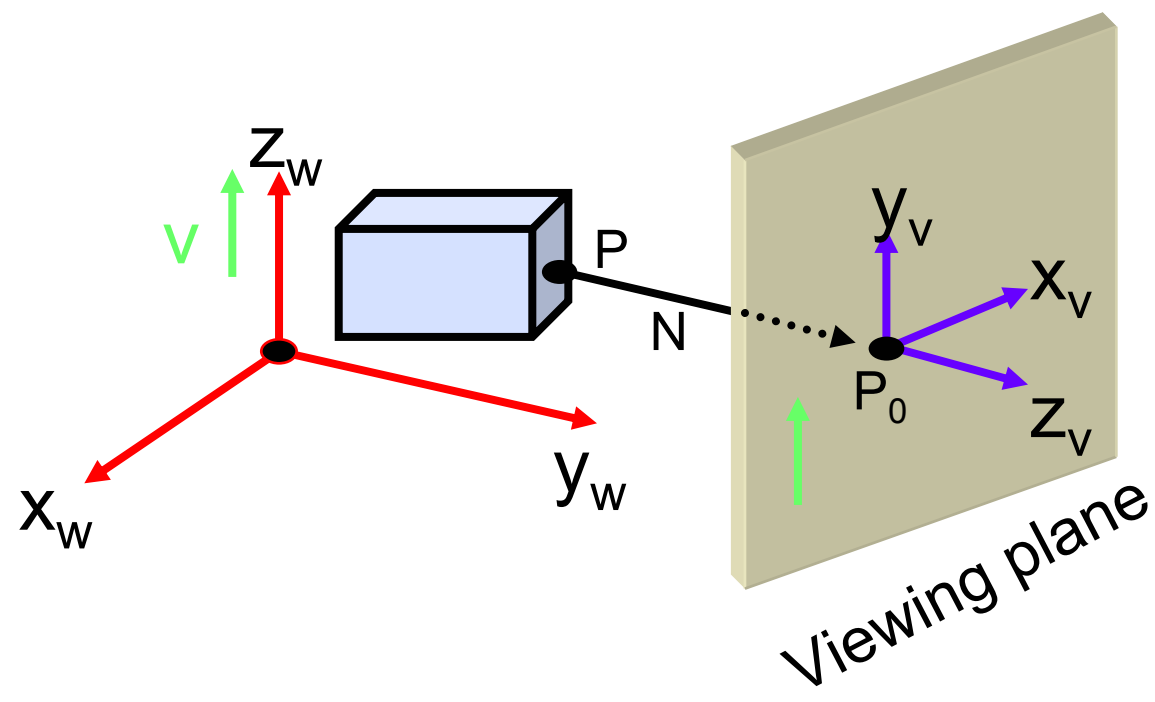

- $\bullet$  P $_{0}$ =(x $_{0}$ ,y $_{0}$ ,z $_{0}$ ) is the point where a camera is located • P is a point to look-at
- $\bullet$  N=(P $_{0}$ -P)/|P $_{0}$ -P| is the view-plane normal vector
- $\bullet$  V=z $_{\textrm{w}}$  is the view up vector, whose projection onto  $_{\textrm{\tiny{N}}}$ the view-plane is directed up

# **Viewing Coordinate System**

$$
z_{v} = N \qquad ; \quad x_{v} = \frac{V \times N}{|V \times N|} \quad ; \quad y_{v} = z_{v} \times x_{v}
$$

• The transformation M, from world-coordinate into viewing-coordinates is:

$$
M = \begin{bmatrix} x \frac{1}{\nu} & x \frac{2}{\nu} & x \frac{3}{\nu} & 0 \\ y \frac{1}{\nu} & y \frac{2}{\nu} & y \frac{3}{\nu} & 0 \\ z \frac{1}{\nu} & z \frac{2}{\nu} & z \frac{3}{\nu} & 0 \\ 0 & 0 & 0 & 1 \end{bmatrix} \begin{bmatrix} 1 & 0 & 0 & -x \frac{1}{\nu} \\ 0 & 1 & 0 & -y \frac{1}{\nu} \\ 0 & 0 & 1 & -z \frac{1}{\nu} \\ 0 & 0 & 0 & 1 \end{bmatrix} = R \cdot T
$$

• Defining the camera in OpenGL:

**glMatrixMode(GL\_MODELVIEW); glLoadIdentity(); gluLookAt(P0x, P0y, P0z, P x, P <sup>y</sup>, <sup>P</sup> z, V x, V <sup>y</sup>, <sup>V</sup> z);**

- Viewing 3D objects on a 2D display requires a mapping from 3D to 2D
- A projection is formed by the intersection of certain lines (*projectors*) with the view plane
- Projectors are lines from the *center of projection* through each point in the object

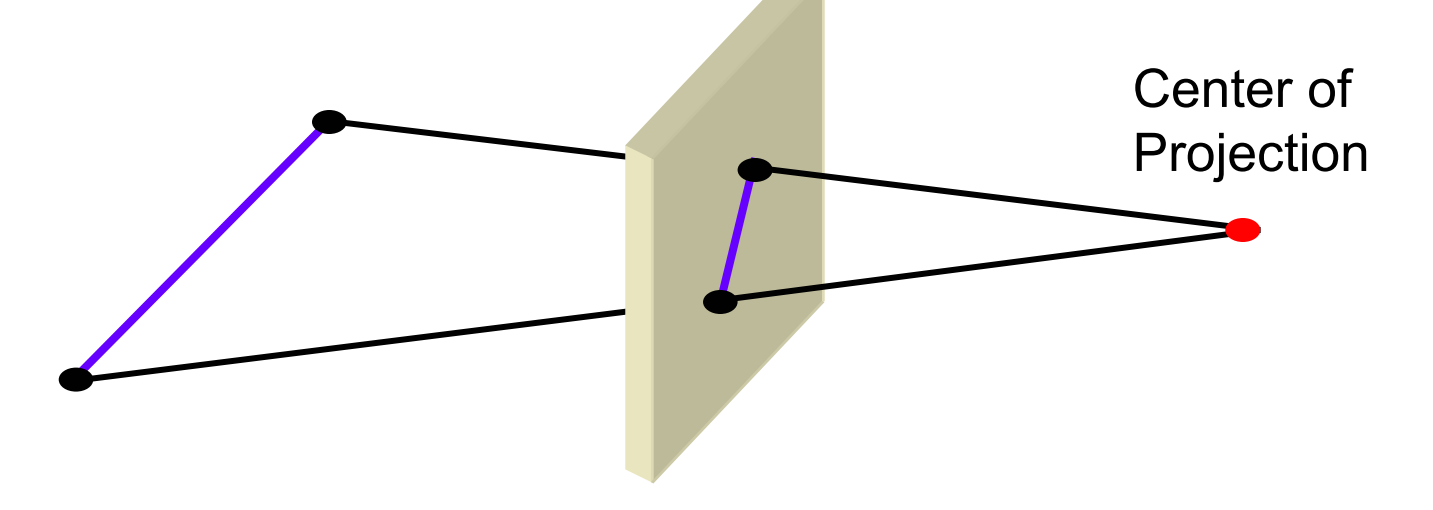

- Center of projection at infinity results with a parallel projection
- A finite center of projection results with a perspective projection

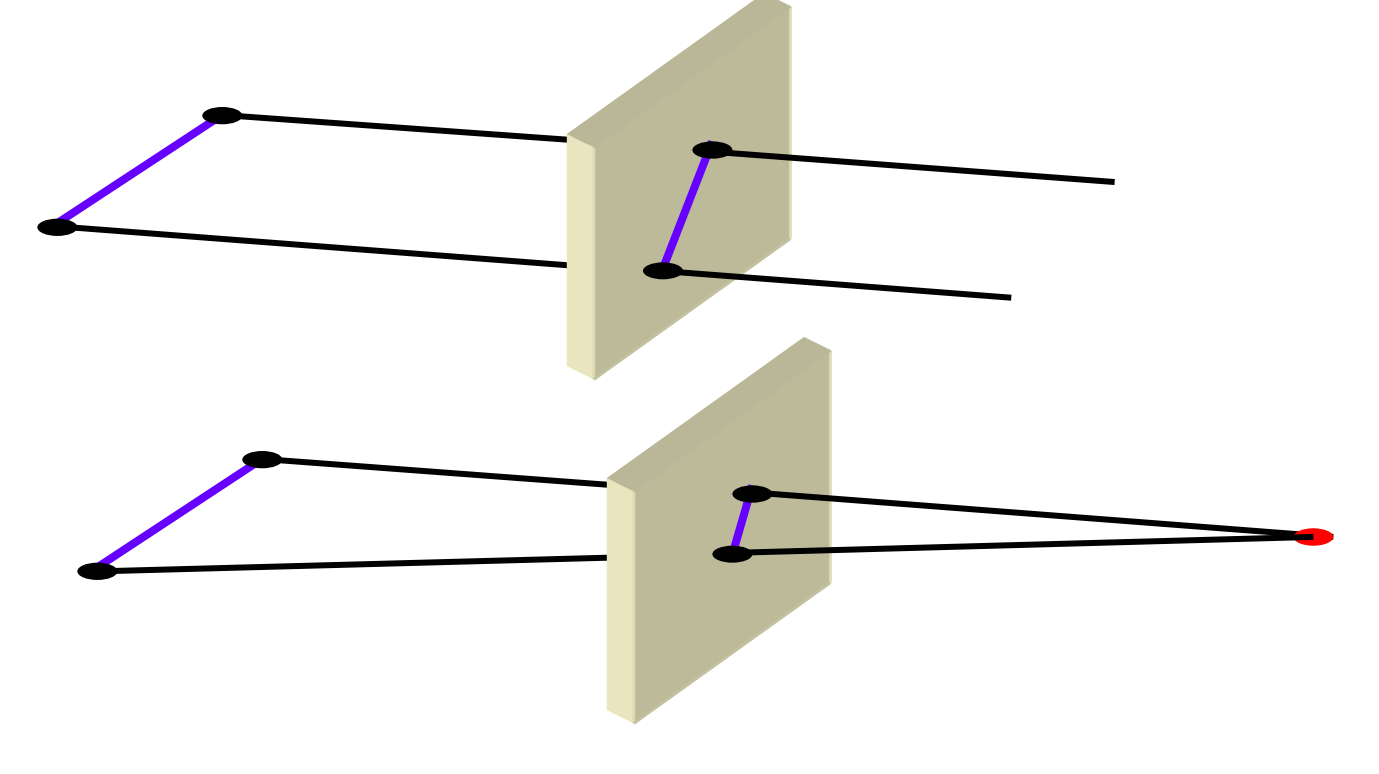

- Parallel projections preserve relative proportions of objects, but do not give realistic appearance (commonly used in engineering drawing)
- Perspective projections produce realistic appearance, but do not preserve relative proportions

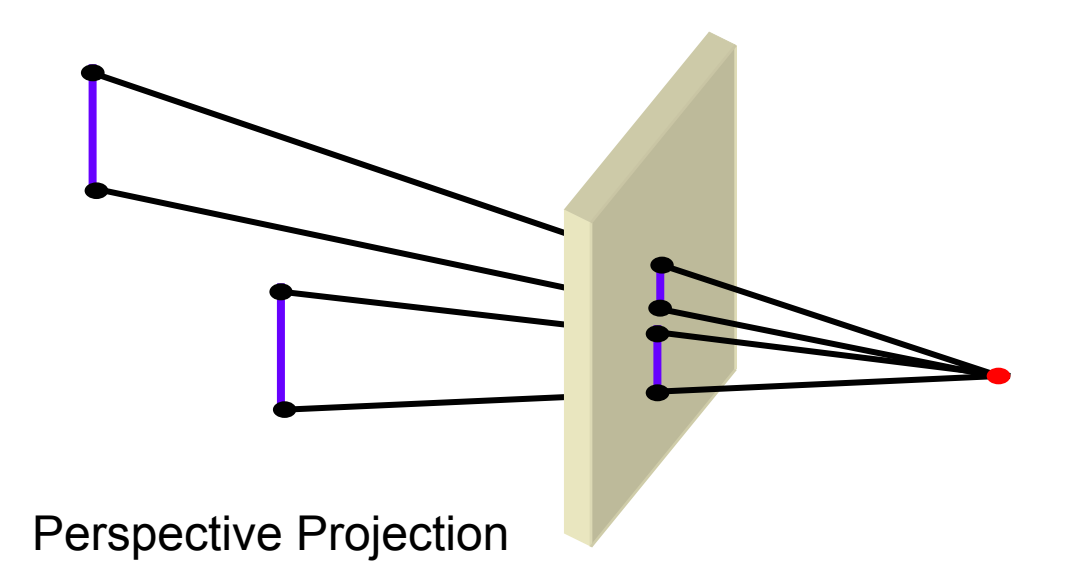

# **Parallel Projection**

- Projectors are all parallel
- • Orthographic: Projectors are perpendicular to the projection plane
- • Oblique: Projectors are not necessarily perpendicular to the projection plane

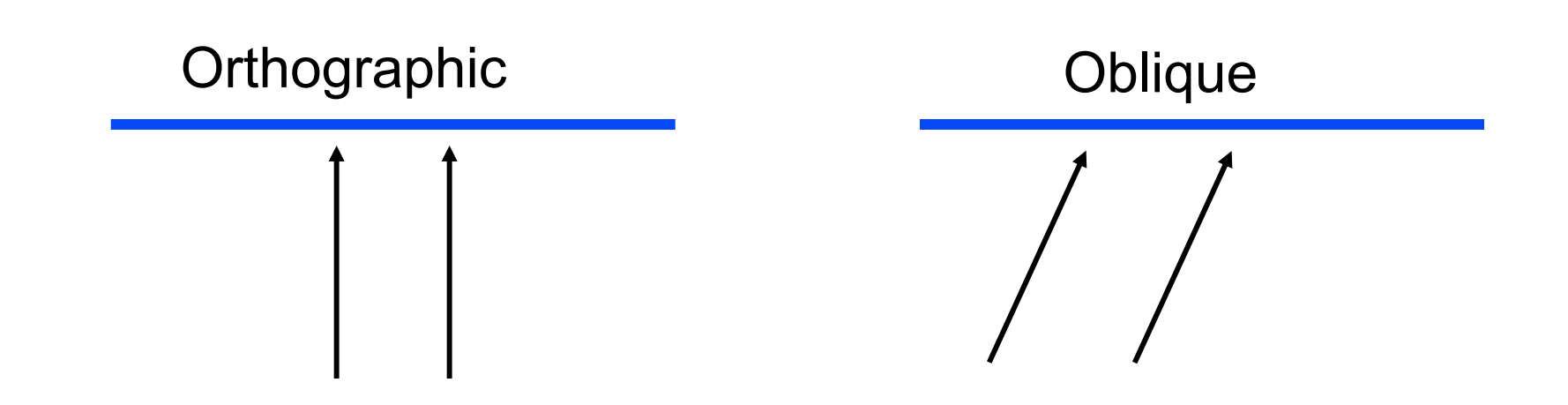

# **Orthographic Projection**

Since the viewing plane is aligned with  $(x_{v},y_{v}),$ orthographic projection is performed by:

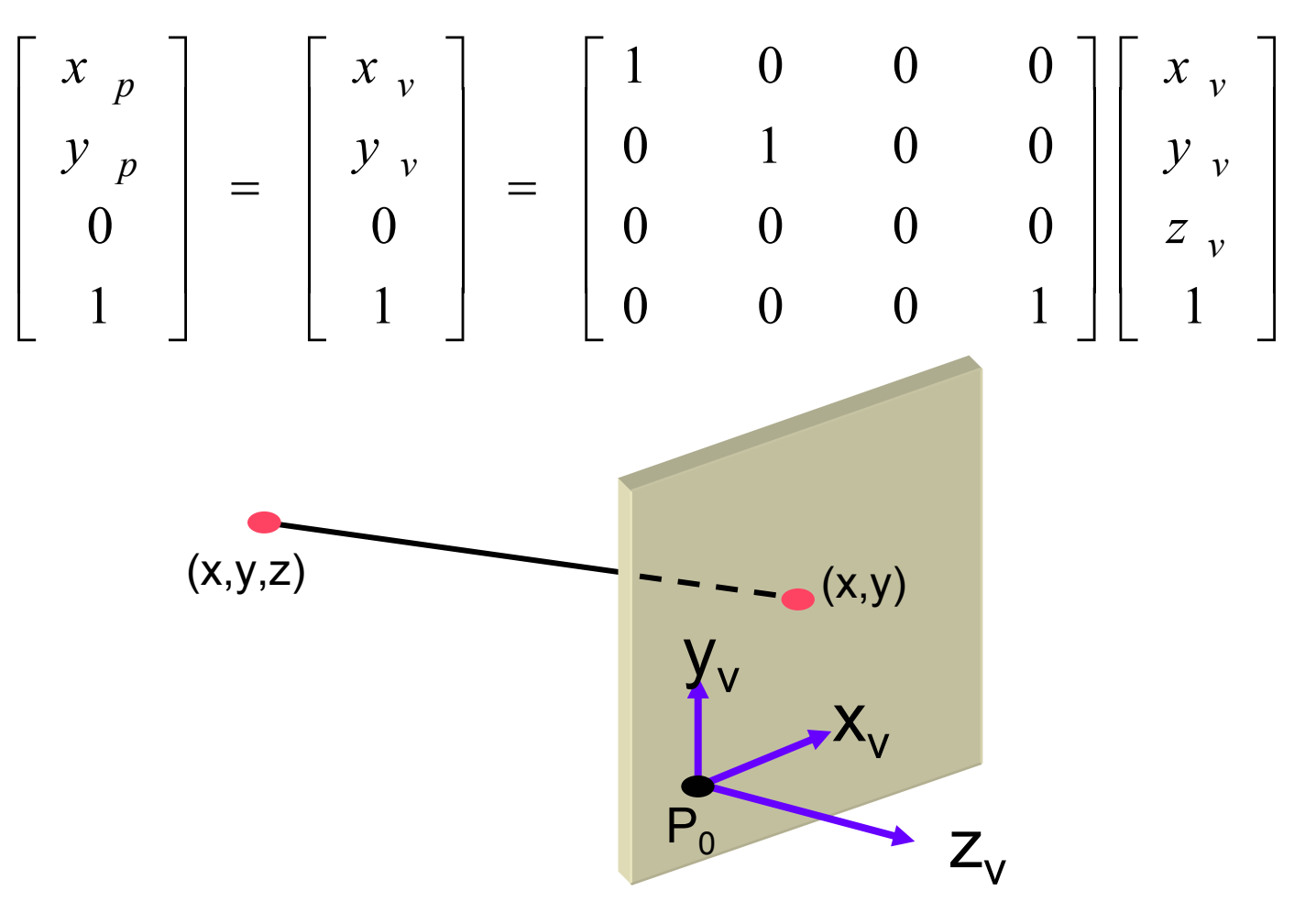

# **Orthographic Projection**

- • Lengths and angles of faces parallel to the viewing planes are preserved
- Top • **Problem**: 3D nature of projected objects is difficult to deduce

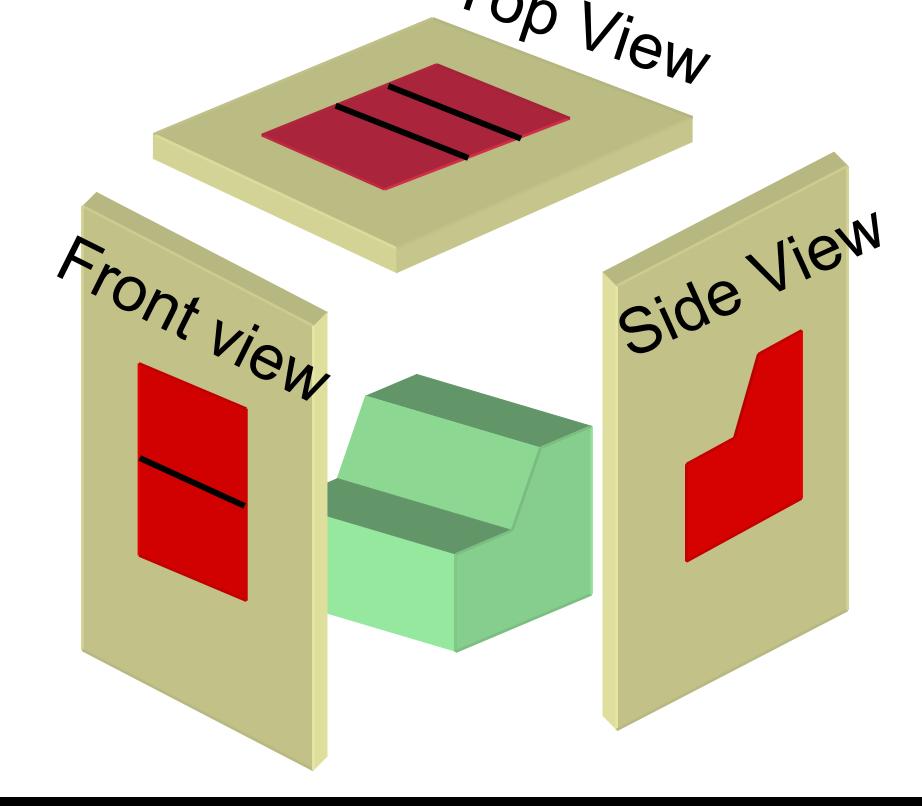

- Projectors are *not* perpendicular to the viewing plane
- • Angles and lengths are preserved for faces parallel to the plane of projection
- •Preserves 3D nature of an object

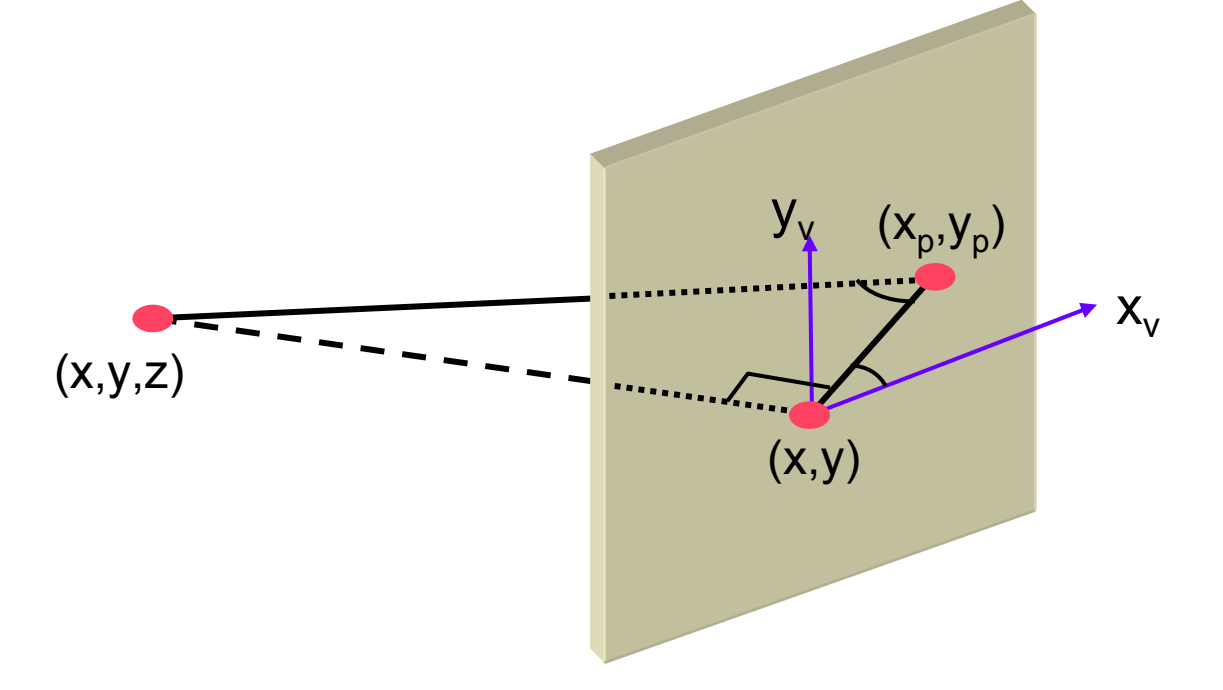

•Two types of oblique projections are commonly used:

– Cavalier:  $\alpha$ =45°=tan<sup>-1</sup>(1)  $\mathcal{L}_{\mathcal{A}}$  , and the set of  $\mathcal{L}_{\mathcal{A}}$ Cabinet:  $\alpha$ =tan<sup>-1</sup>(2) ≈63.4°

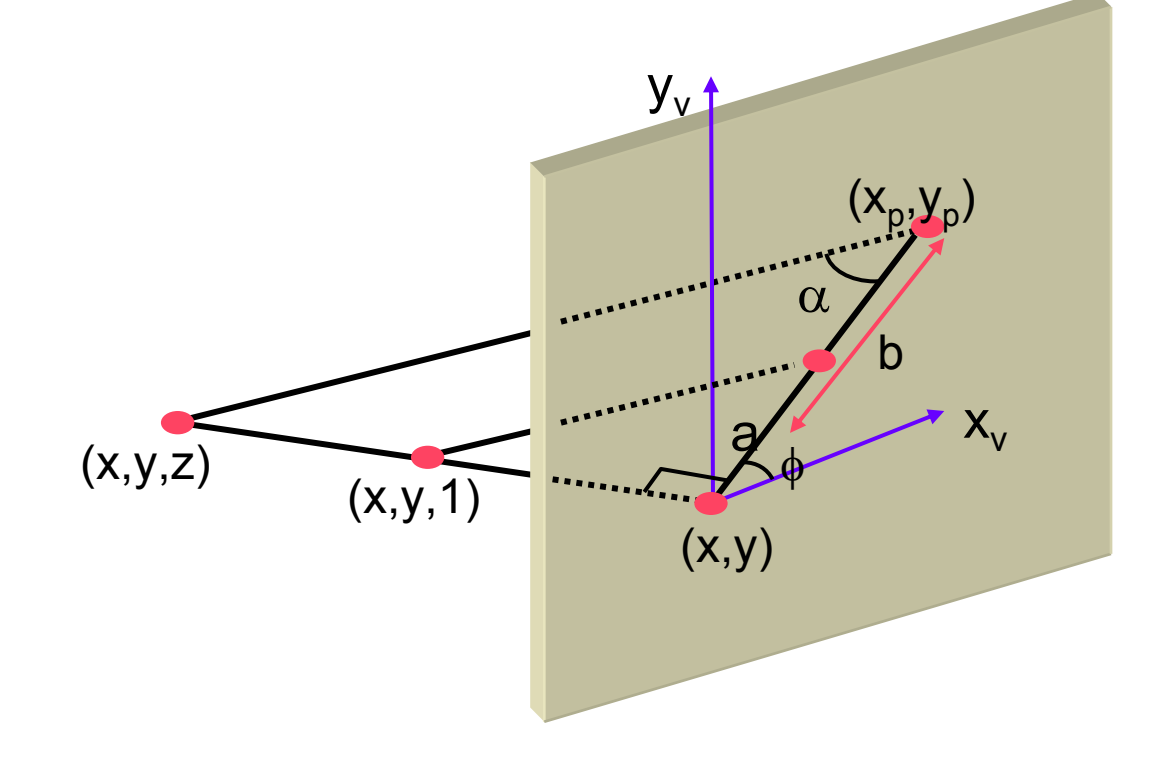

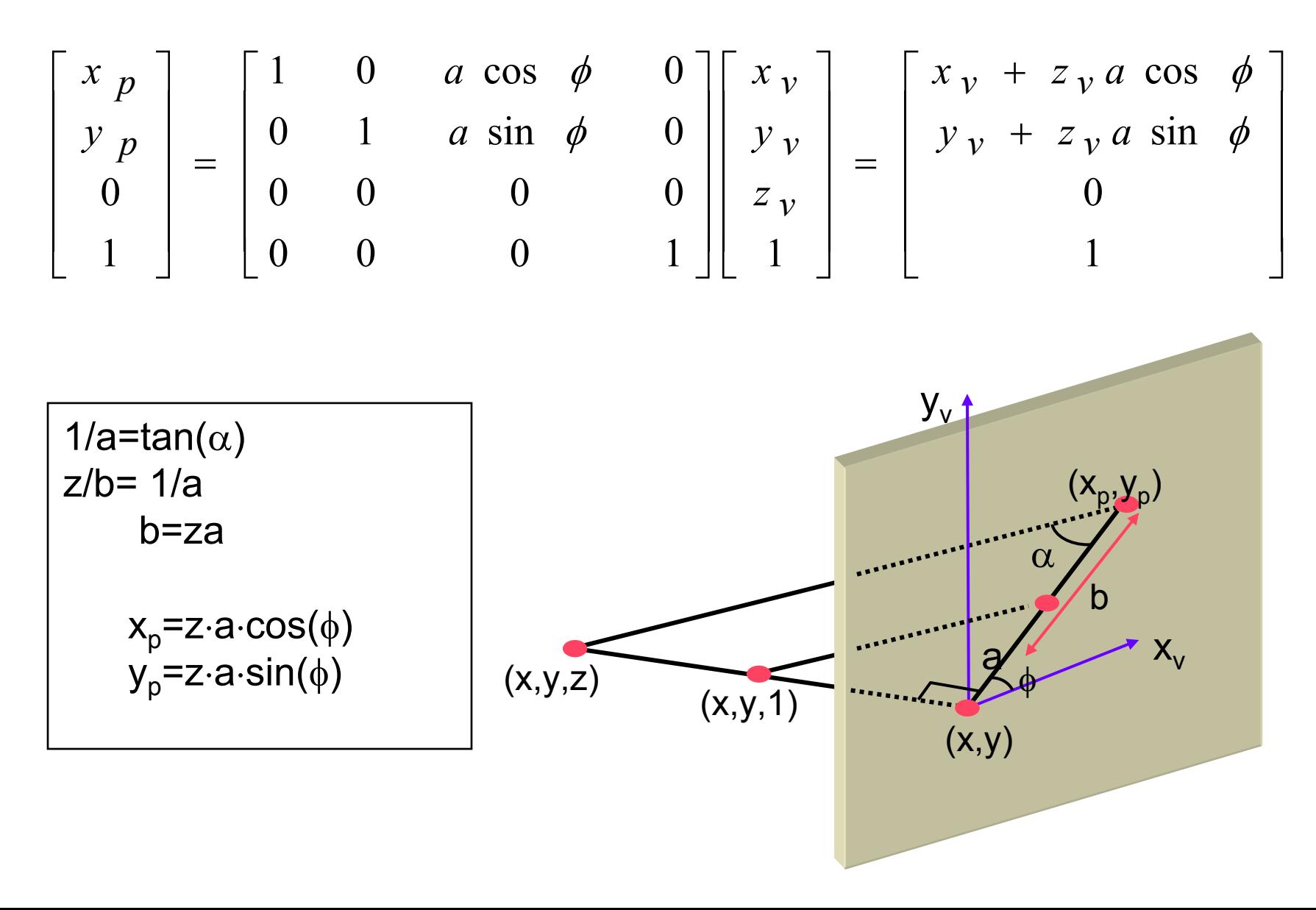

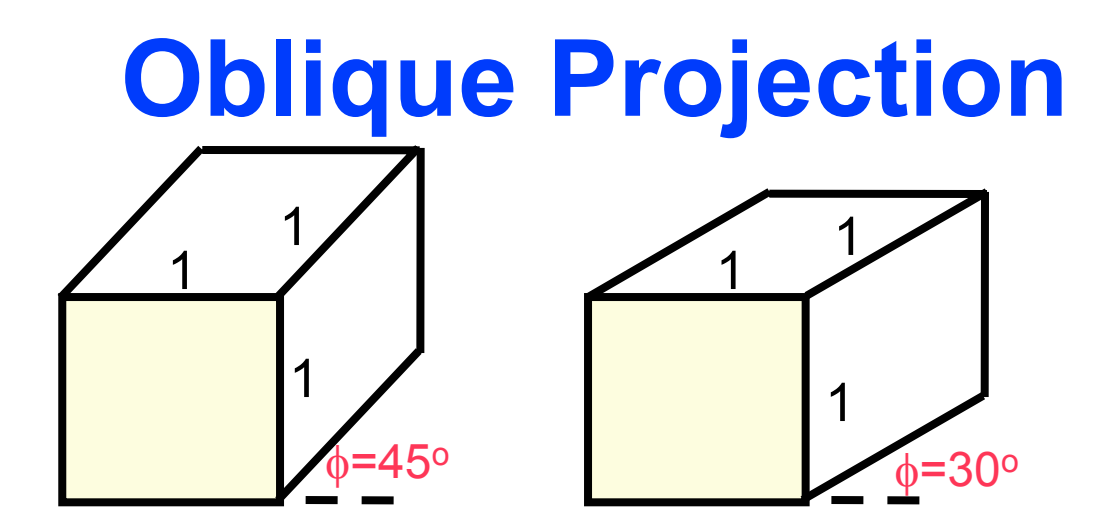

Cavalier Projections of a cube for two values of angle φ

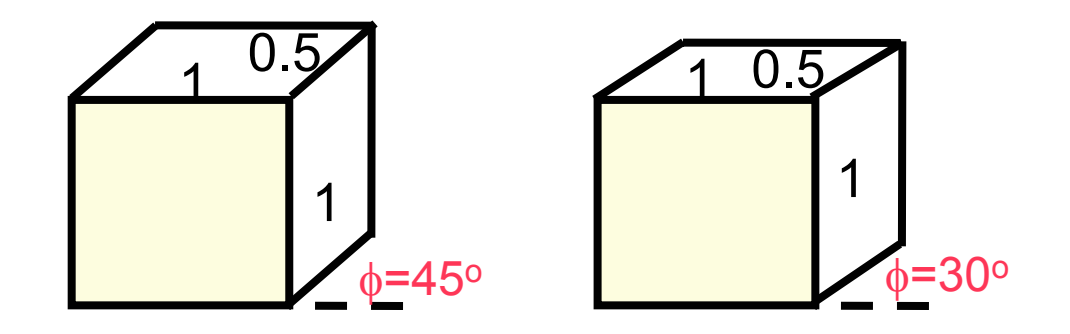

Cabinet Projections of a cube for two values of angle φ

• **Cavalier** projection :

- Preserves lengths of lines perpendicular to the viewing plane
- 3D nature can be captured but shape seems distorted

 Can display a combination of front, side, and top views

- **Cabinet** projection:
	- Lines perpendicular to the viewing plane project at 1/2 of their length
	- A more realistic view than the Cavalier projection

 Can display a combination of front, side, and top views

# **Perspective Projection**

• In a perspective projection, the center of projection is at a finite distance from the viewing plane

- The size of a projected object is inversely proportional to it distance from the viewing plane
- Parallel lines that are not parallel to the viewing plane, converge to a *vanishing poin* t
- A vanishing point is the projection of a point at infinite distance

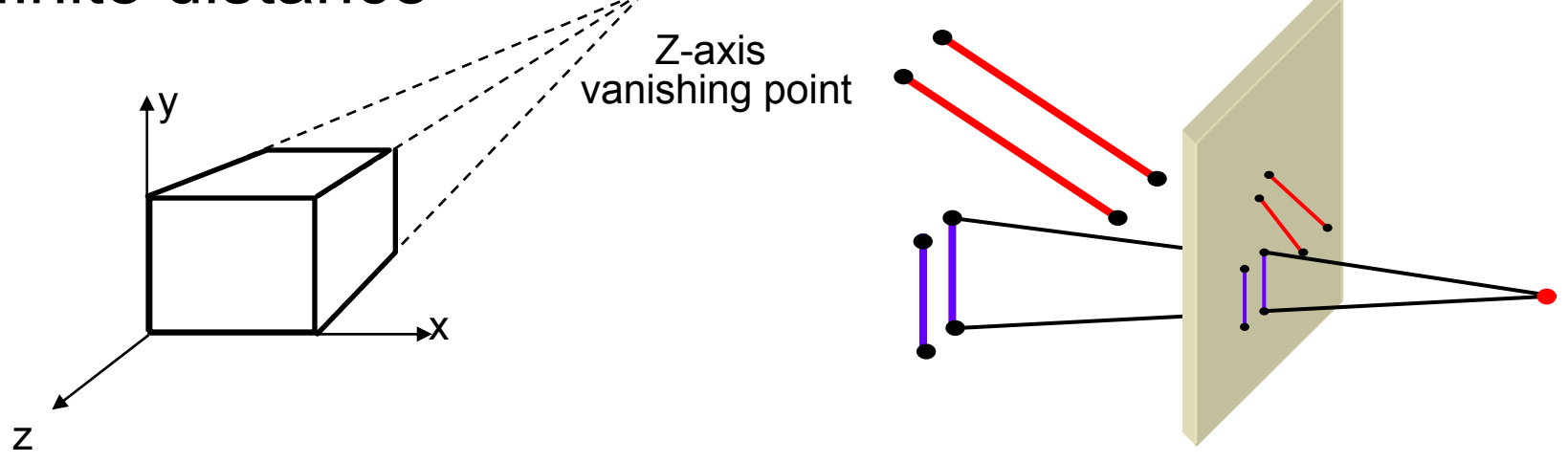

#### **Perspective Projection**

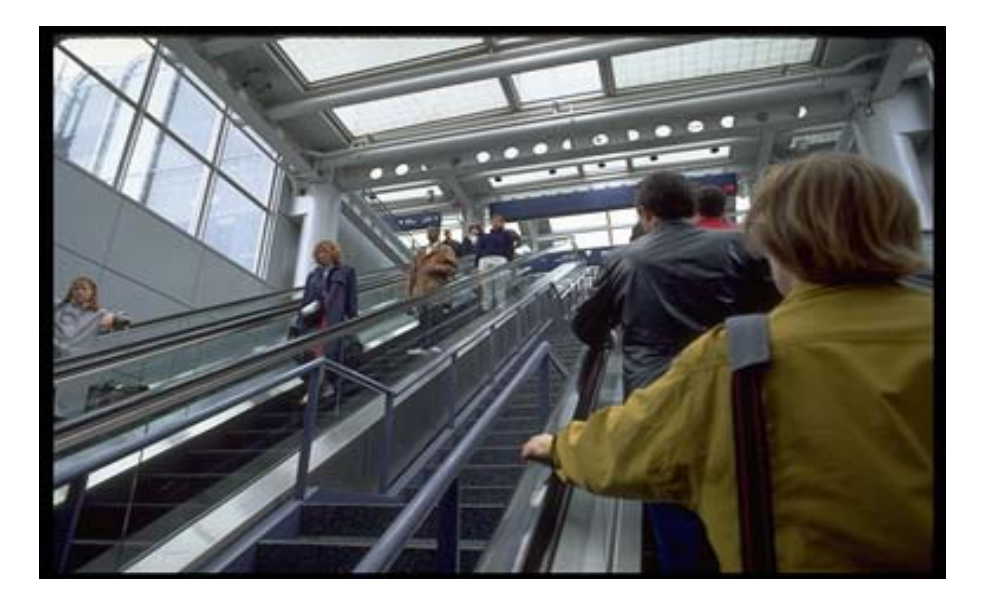

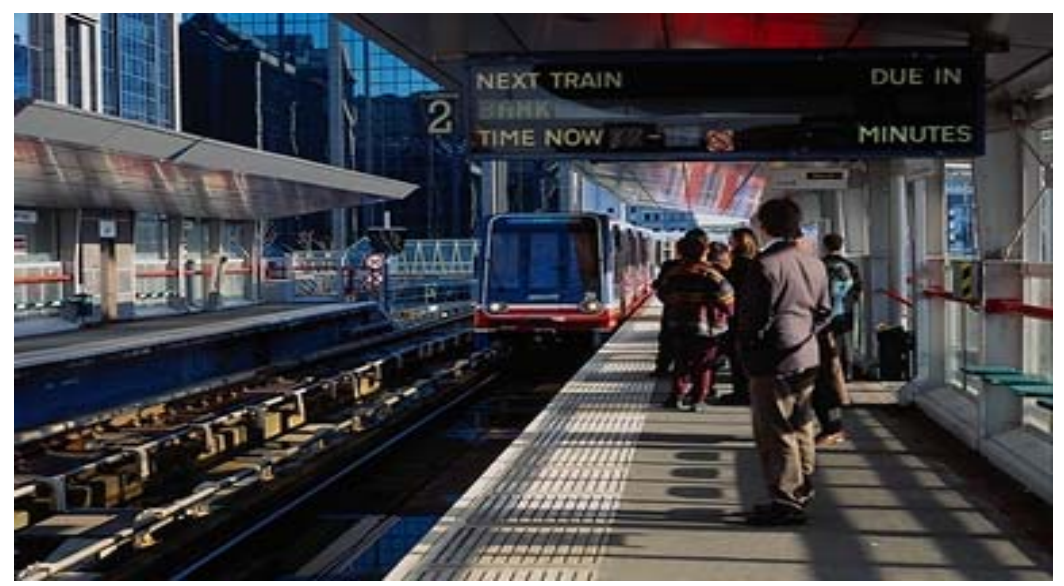

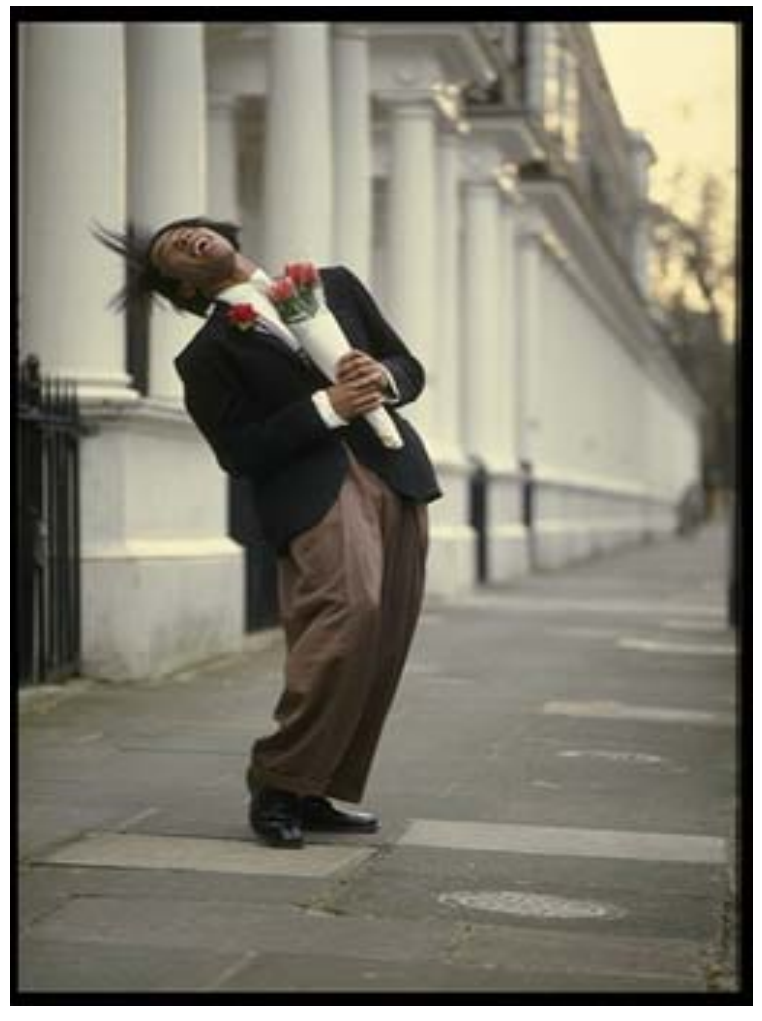

# **Vanishing Points**

- • There are infinitely many general vanishing points
- There can be up to three *principal vanishing points* (axis vanishing points)
- Perspective projections are categorized by the number of principal vanishing points, equal to the number of principal axes intersected by the viewing plane
- Most commonly used: one-point and twopoints perspective

#### **Vanishing Points**

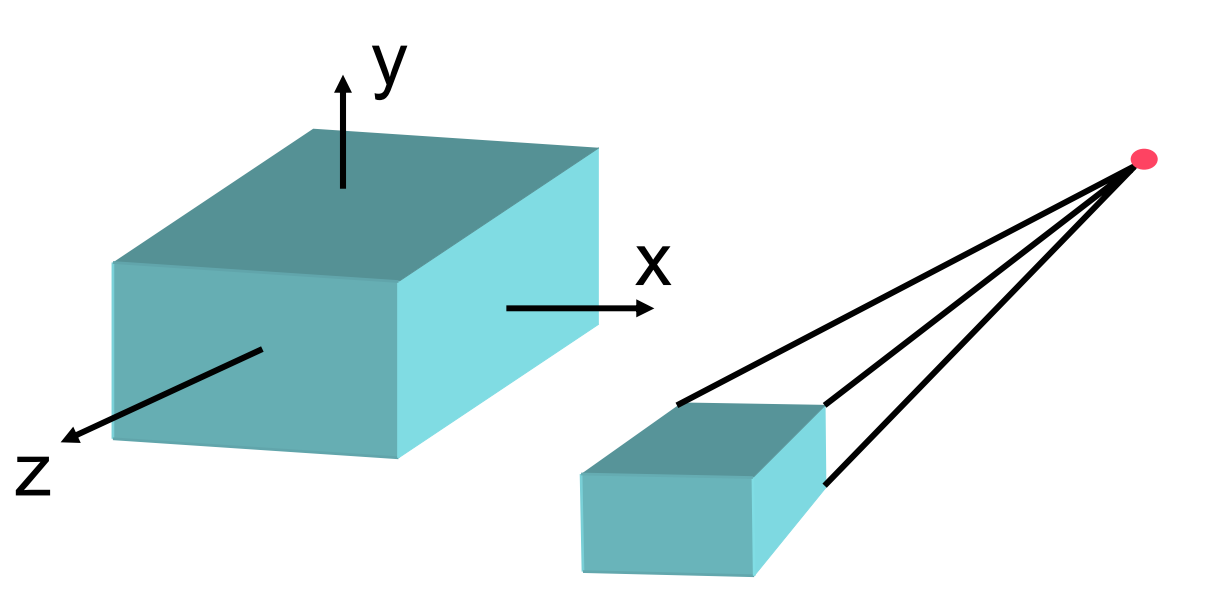

One point (z axis) perspective projection

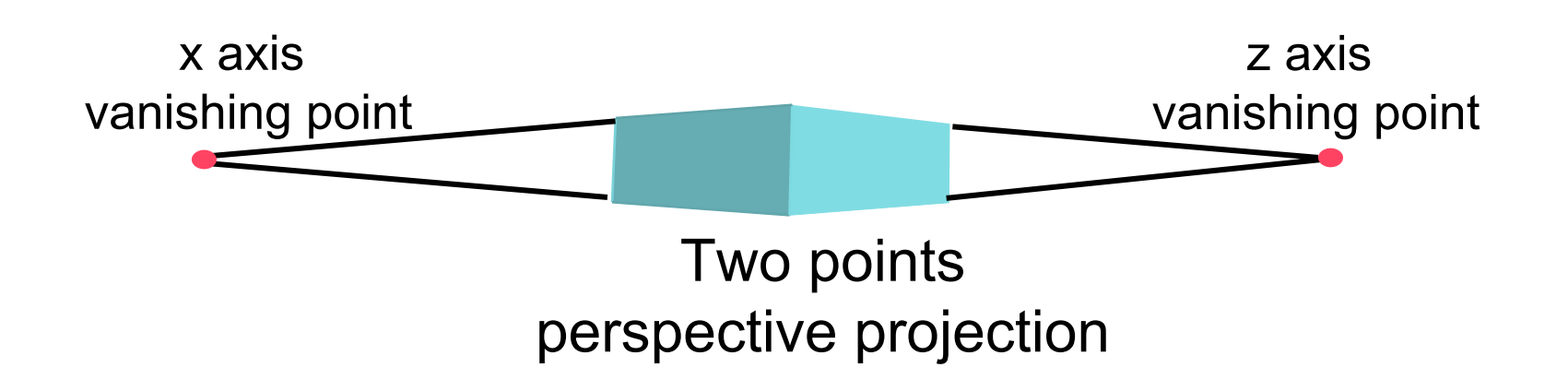

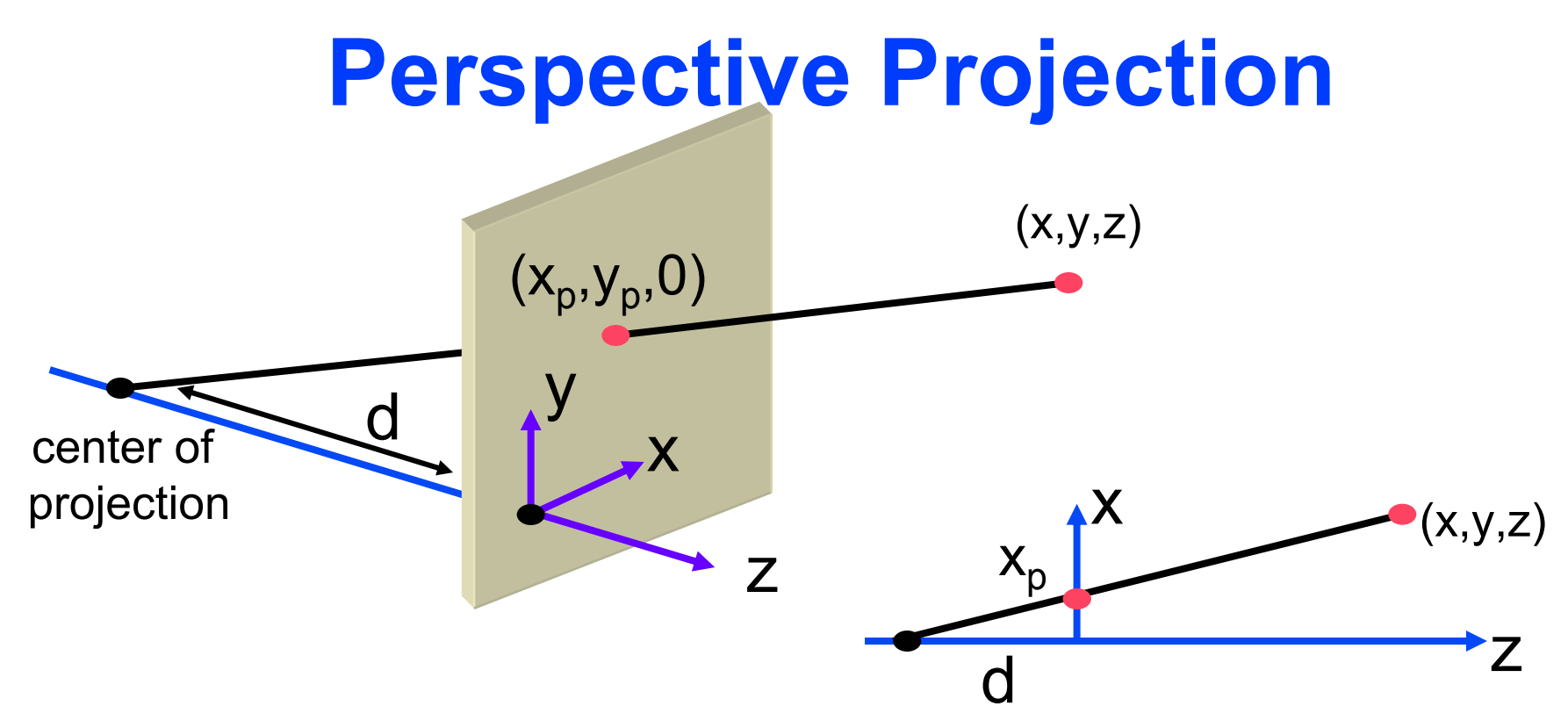

• Using similar triangles it follows:

$$
\frac{x_p}{d} = \frac{x}{z+d} \qquad ; \qquad \frac{y_p}{d} = \frac{y}{z+d}
$$

$$
x_p = \frac{d \cdot x}{z+d} \qquad ; \qquad y_p = \frac{d \cdot y}{z+d} \qquad ; \qquad z_p = 0
$$

#### **Perspective Projection**

Thus, a perspective projection matrix is defined as:

$$
M_{per} = \begin{bmatrix} 1 & 0 & 0 & 0 \\ 0 & 1 & 0 & 0 \\ 0 & 0 & 0 & 0 \\ 0 & 0 & \frac{1}{d} & 1 \end{bmatrix}
$$
  

$$
M_{per} P = \begin{bmatrix} 1 & 0 & 0 & 0 \\ 0 & 1 & 0 & 0 \\ 0 & 0 & 0 & 0 \\ 0 & 0 & \frac{1}{d} & 1 \end{bmatrix} \begin{bmatrix} x \\ y \\ z \\ z \end{bmatrix} = \begin{bmatrix} x \\ y \\ 0 \\ \frac{z+d}{d} \end{bmatrix}
$$

$$
x_p = \frac{d \cdot x}{z + d} \qquad ; \qquad y_p = \frac{d \cdot y}{z + d} \qquad ; \qquad z_p = 0
$$

### **Perspective Projection**

- M<sub>per</sub> is singular (|M<sub>per</sub>|=0), thus M<sub>per</sub> is a many to one mapping (for example:  $M_{per}P=M_{per}2P$ )
- Points on the viewing plane (z=0) do not change
- The homogeneous coordinates of a point at infinity directed to  $(\mathsf{U}_\mathsf{x},\mathsf{U}_\mathsf{y},\mathsf{U}_\mathsf{z})$  are  $(\mathsf{U}_\mathsf{x},\mathsf{U}_\mathsf{y},\mathsf{U}_\mathsf{z},0)$ . Thus, The vanishing point of parallel lines directed to  $(\mathsf{U}_\mathsf{x}, \mathsf{U}_\mathsf{y}, \mathsf{U}_\mathsf{z})$ is at [dU $_\mathrm{x}$ /U $_\mathrm{z}$ , dU $_\mathrm{y}$ /U $_\mathrm{z}$ ]
- When d $\rightarrow \infty$ ,  $\,$  M $_{\mathrm{per}}$   $\rightarrow$  M $_{\mathrm{ort}}$

What is the difference between moving the center of projection and moving the projection plane?

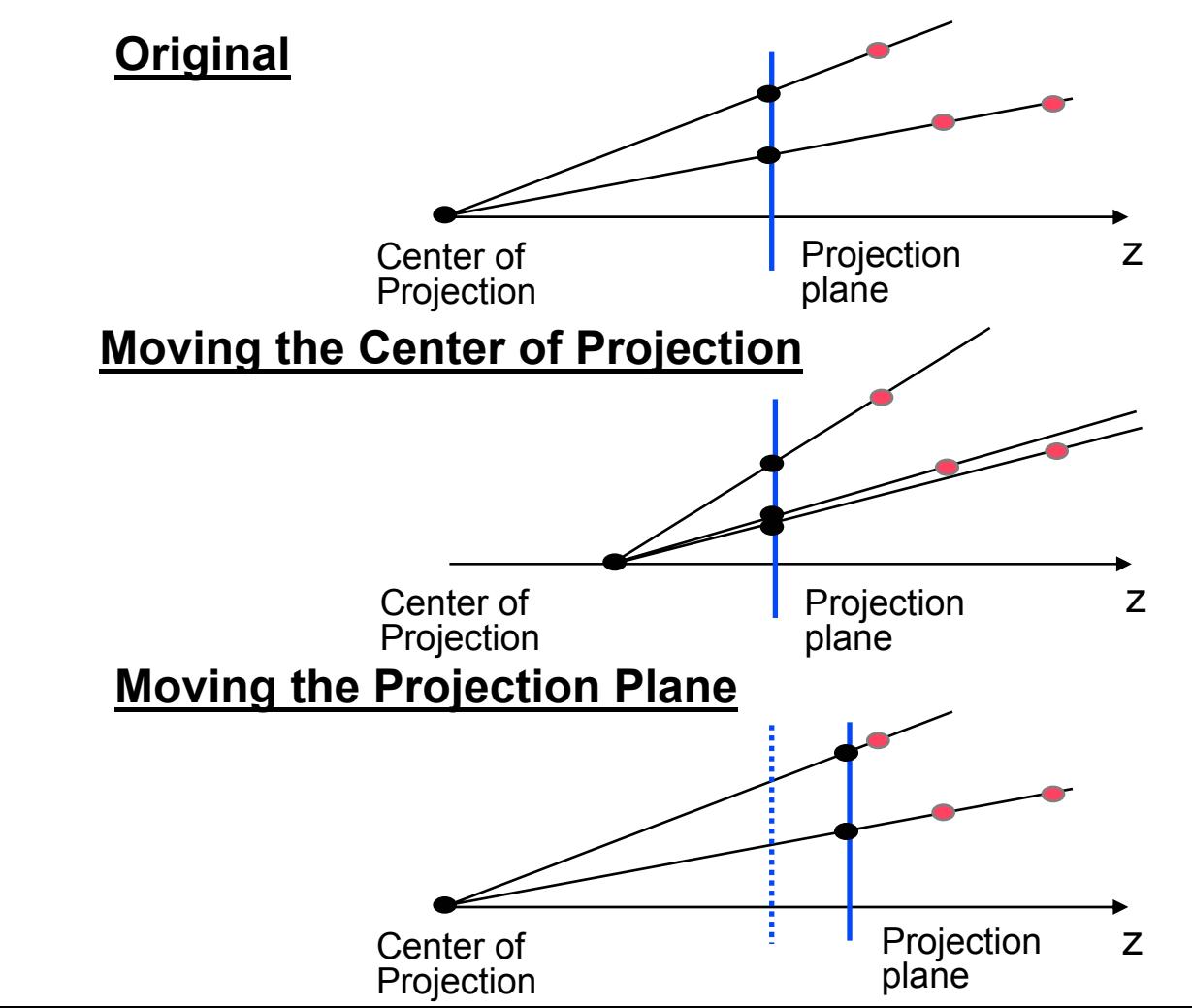

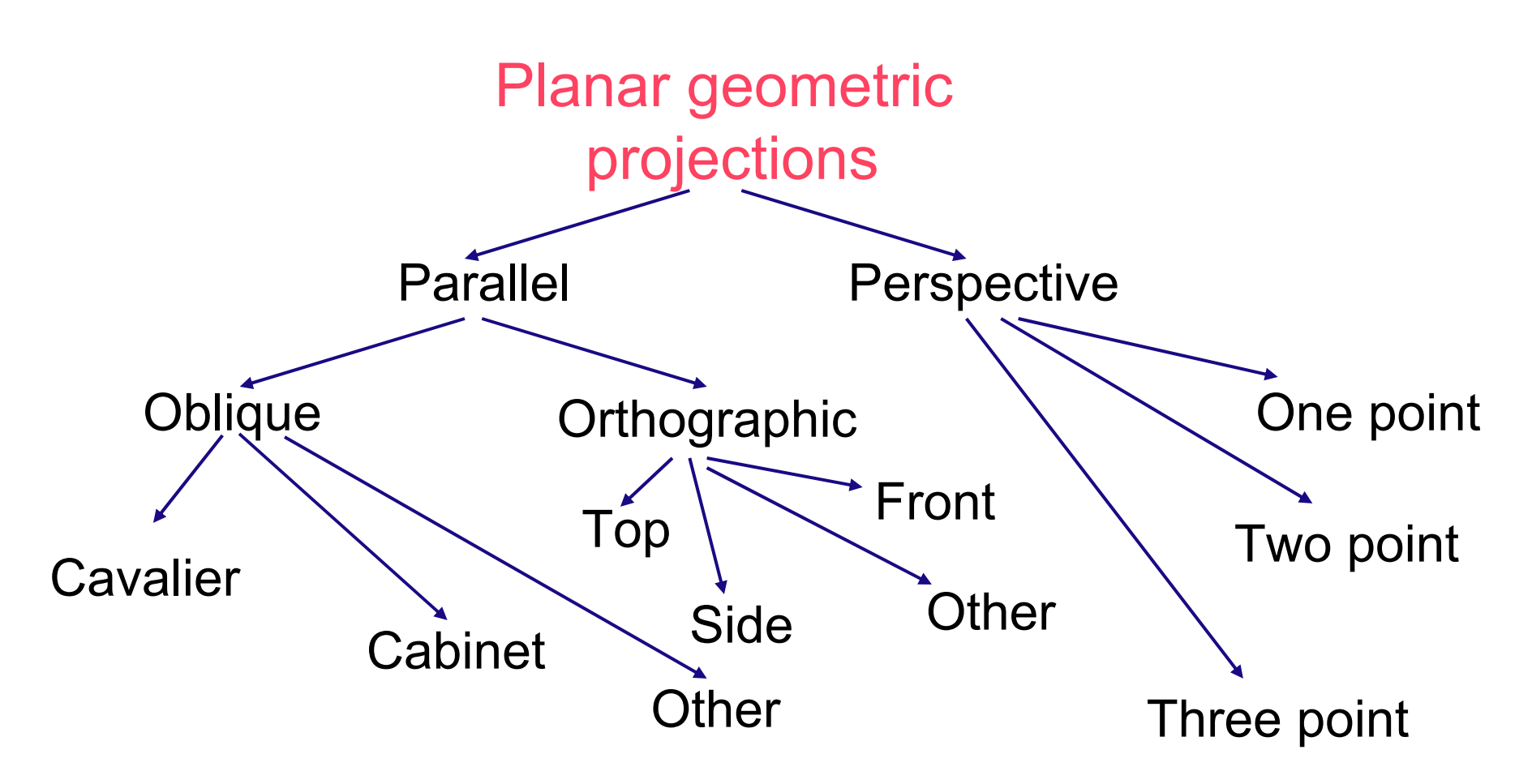